### **Readings and References**

# Procedures

### CSE 410, Spring 2004 **Computer Systems**

http://www.cs.washington.edu/education/courses/410/04sp/

cse410-06-procedures-a © 2004 University of Washington

#### • Reading

- » Sections 3.6, A5, A6, P&H
  - note error in figure 3.13 \$a0-\$a3 are not preserved
- » Section 4.2, Signed and Unsigned Numbers, P&H
  - another presentation of binary, hex, and decimal
  - ignore signed numbers for now, we will cover them next week

#### • Other References

- » MIPSpro Assembly Language Programmer's Guide, document number 007-2418-006, Silicon Graphics, 2003
  - copy linked from our web site on otherlinks page

| 5-Apr-2004 |
|------------|
|------------|

1

cse410-06-procedures-a © 2004 University of Washington

## Instructions and Data flow

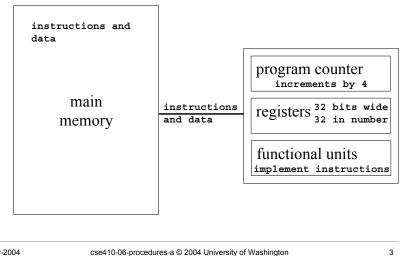

cse410-06-procedures-a © 2004 University of Washington

# Layout of program memory

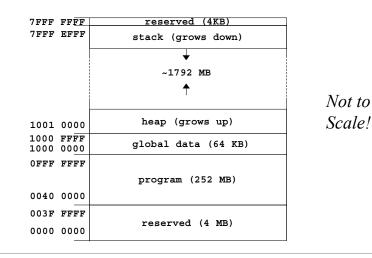

5-Apr-2004

2

# Why use procedures?

- So far, our program is just one long run of instructions
- We can do a lot this way, but the program rapidly gets too large to handle easily
- Procedures allow the programmer to organize the code into logical units

# What does a procedure do for us?

- A procedure provides a well defined and reusable interface to a particular capability » entry, exit, parameters clearly identified
- Reduces the level of detail the programmer needs to know to accomplish a task
- The internals of a function can be ignored
   » messy details can be hidden from innocent eyes
   » internals can change without affecting caller

| 5-Apr-2004 | cse410-06-procedures-a © 2004 University of Washington | 5 | 5-Apr-2004 | cse410-06-procedures-a $\ensuremath{\textcircled{\sc s}}$ 2004 University of Washington | 6      |
|------------|--------------------------------------------------------|---|------------|-----------------------------------------------------------------------------------------|--------|
|            |                                                        |   |            |                                                                                         |        |
|            |                                                        |   |            |                                                                                         |        |
|            | How do you use a procedure?                            |   |            | Calling conventions                                                                     |        |
| 1.         | set up parameters                                      |   | • The det  | ails of how you implement the step                                                      | ps for |
| 2.         | transfer to procedure                                  |   | U          | procedure are governed by the cal                                                       | lling  |
| 3.         | acquire storage resources                              |   |            | tions being used                                                                        |        |
| 4.         | do the desired function                                |   | • There is | s much variation in conventions                                                         |        |
| 5.         | make result available to caller                        |   | » which    | n causes much programmer pain                                                           |        |
| 6.         | return storage resources                               |   |            | tand the calling conventions of the                                                     | ;      |
| 0.<br>7    | return to point of call                                |   | 5          | you are writing for                                                                     |        |
| 1.         | return to point of can                                 |   | » o32, 1   | n32, n64, P&H, cse410,                                                                  |        |

7

## 1. Set up parameters

- The registers are one obvious place to put parameters for a procedure to read
   » very fast and easily referenced
- Many procedures have 4 or less arguments
  » \$a0, \$a1, \$a2, \$a3 are used for arguments
- ... but some procedures have more
  - » we don't want to use up all the registers
  - » so we use memory to store the rest

\$sp 0x7fffedf8

5-Apr-2004

### The Stack

- Stack pointer (\$sp) points to the "top" value on the stack (ie, the lowest address in use)
- There are no "push" or "pop" instructions » we adjust the stack pointer directly
- stack grows downward towards zero
  - » subu \$sp, \$sp, xx : make room for more data
  - » addu \$sp, \$sp, xx : release space on the stack
  - » note that both subu and addu become addiu

| r-2004 cse410-0                           | 6-procedures-a © 2004 University of Washington                                                                                                    | 9 | 5-Apr-2004 cse410-06-procedures-a © 2004 University of Washington | 10          |
|-------------------------------------------|----------------------------------------------------------------------------------------------------|---|-------------------------------------------------------------------|-------------|
| Dynami                                    | c storage on the stack                                                                                                    |   | Layout of stack frame                                             |             |
| <br>jal main                              | <pre>main:     subu \$sp,\$sp,8    </pre>                                                                                                    |   | \$sp (on entry)                                                   | _<br>       |
| 12(\$sp)<br>8(\$sp)<br>4(\$sp)<br>0(\$sp) | 0x7fffee04         20(\$sp)           0x7fffee00         16(\$sp)           0x7fffedfc         12(\$sp)           0x7fffedf8         8(\$sp)                                        |   | procA:<br>subu \$sp,\$sp,xx<br>local variables<br>(if needed)     | stack frame |
|                                           | 0x7fffedf4         4 (\$sp)           0x7fffedf0         0 (\$sp)           0x7fffedec         0 (\$sp)           0x7fffede8         0 (\$sp)           0x7fffede4         0 (\$sp) |   | argument build area<br>(if needed)<br>\$sp (after subu)           |             |

\$sp 0x7fffedf0

cse410-06-procedures-a © 2004 University of Washington

11

towards 0

# Argument build area

- Some calling conventions require that caller reserve stack space for all arguments » 16 bytes (4 words) left empty to mirror \$a0-\$a3
- Other calling conventions require that caller reserve stack space only for arguments that do not fit in \$a0 - \$a3
  - » so argument build area is only present if some arguments didn't fit in 4 registers

### Agreement

- A procedure and all of the programs that call it must agree on the calling convention
- This is one reason why changing the calling convention for system libraries is a big deal
- We will use
  - » caller reserves stack space for all arguments
  - » 16 bytes (4 words) left empty to mirror \$a0-\$a3

| 5-Apr-2004 cse410-06-procedures-a © 2004 University of V | Vashington 13 | 5-Apr-2004 | cse410-06-procedures-a © 2004 University of Washington | 14 |
|----------------------------------------------------------|---------------|------------|--------------------------------------------------------|----|
| 2 Transfer to pro                                        | <b>1</b>      |            | Jump and link                                          |    |

# Transfer to procedure

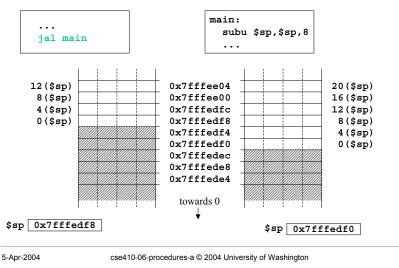

# Jump and min

### • Jump

» can take you anywhere within the currently active 256 MB segment

- Link
  - » store return address in \$ra
  - » note: this overwrites current value of \$ra

15

# 3. Acquire storage resources

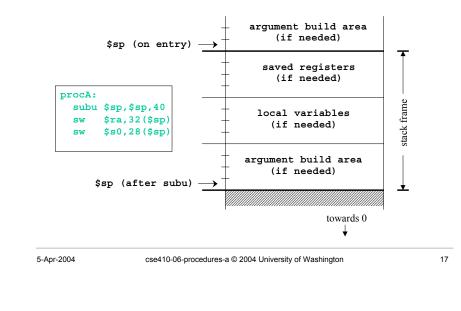

### 3a. Saved registers

- There is only one set of registers
  - » If called procedure unexpectedly overwrites them, caller will be surprised and distressed
- Another agreement
  - » called procedure can change \$a0-\$a3, \$v0-\$v1, \$t0-\$t9 without restoring original values
  - » called procedure must save and restore value of any other register it wants to use
- 5-Apr-2004

cse410-06-procedures-a © 2004 University of Washington

#### 18

# Register numbers and names

| number       | name     | usage                                            |  |
|--------------|----------|--------------------------------------------------|--|
| 0            | zero     | always returns 0                                 |  |
| 1            | at       | reserved for use as assembler temporary          |  |
| 2-3          | v0, v1   | values returned by procedures                    |  |
| 4 - 7        | a0-a3    | first few procedure arguments                    |  |
| 8-15, 24, 25 | t0-t9    | temps - can use without saving                   |  |
| 16-23        | s0-s7    | temps - must save before using                   |  |
| 26,27        | k0, k1   | reserved for kernel use - may change at any time |  |
| 28           | gp       | global pointer                                   |  |
| 29           | sp       | stack pointer                                    |  |
| 30           | fp or s8 | frame pointer                                    |  |
| 31           | ra       | return address from procedure                    |  |

## 3b. Local variables

- If the called procedure needs to store values in memory while it is working, space must be reserved on the stack for them
- Debugging note
  - » compiler can often optimize so that all variables fit in registers and are never stored in memory
  - » so a memory dump may not contain all values

19

5-Apr-2004

# 3c. Argument build area

- Our convention is
  - » caller reserves stack space for <u>all</u> arguments
    » 16 bytes (4 words) left empty to mirror \$a0-\$a3
- If your procedure does more than one call to other procedures, then ...
  - » the argument build area must be large enough for the largest set of arguments

# Using the stack pointer

- Adjust it <u>once</u> on entry, <u>once</u> on exit
   » Initial adjustment should include all the space you will need in this procedure
- Remember that a word is 4 bytes
  » so expect to see references like 8 (\$sp), 20 (\$sp)
- Keep stack pointer double word aligned
   » adjust by multiples of 8

| 5-Apr-2004 | cse410-06-procedures-a © 2004 University of Washington | 21 | 5-Apr-2004 | cse410-06-procedures-a © 2004 University of Washington | 22 |
|------------|--------------------------------------------------------|----|------------|--------------------------------------------------------|----|
|            |                                                        |    |            |                                                        |    |
|            |                                                        |    |            |                                                        |    |
|            |                                                        |    |            |                                                        |    |

# 4. Do the desired function

- You have saved the values of the registers that must be preserved across the call
- The arguments are in \$a0 \$a3 or on the stack
- The stack pointer points to the end of your stack frame
- Let 'er rip

# 5. Make result available to caller

- Registers \$v0 and \$v1 are available for this
- Most procedures put a 32-bit value in \$v0
- Returning the address of a variable?
  » be very careful!
  - » your portion of the stack is invalid as soon as you return
  - » the object must be allocated in ancestor's part of stack or globally allocated

23

5-Apr-2004

# 6. Return storage resources

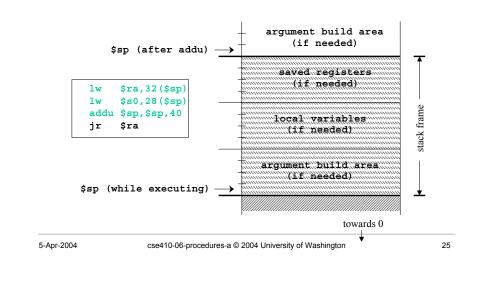

# 7. Return to point of call

- Jump through register
- The address of the instruction following the jump and link was put in \$ra when we were called (the "link" in jump and link)
- We have carefully preserved \$ra while the procedure was executing
- So, "jr **\$ra**" takes us right back to caller

| 5-Apr-2004 |  |
|------------|--|
| 5-Apr-2004 |  |

cse410-06-procedures-a © 2004 University of Washington

#### 26

# CSE 410 Calling Conventions

- Argument build area
  - » caller reserves stack space for all arguments
  - » 16 bytes (4 words) left empty to mirror \$a0-\$a3
- Called procedure adjusts stack pointer once on entry, once on exit, in units of 8 bytes
- Registers
  - » not required to save and restore t0-\$t9, \$a0-\$a3
  - » must save and restore \$s0-s8, \$ra if changed
  - » function results returned in \$v0, \$v1